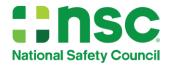

## Work Zone Flagger 4<sup>th</sup> Edition Step-By-Step Guide to Transitioning with a Credit Card

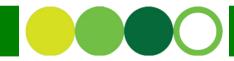

The new Flagger 4<sup>th</sup> Edition course will replace the Flagger 3<sup>rd</sup> Edition course. Below is a step-by-step guide to transition to the new edition with a credit card.

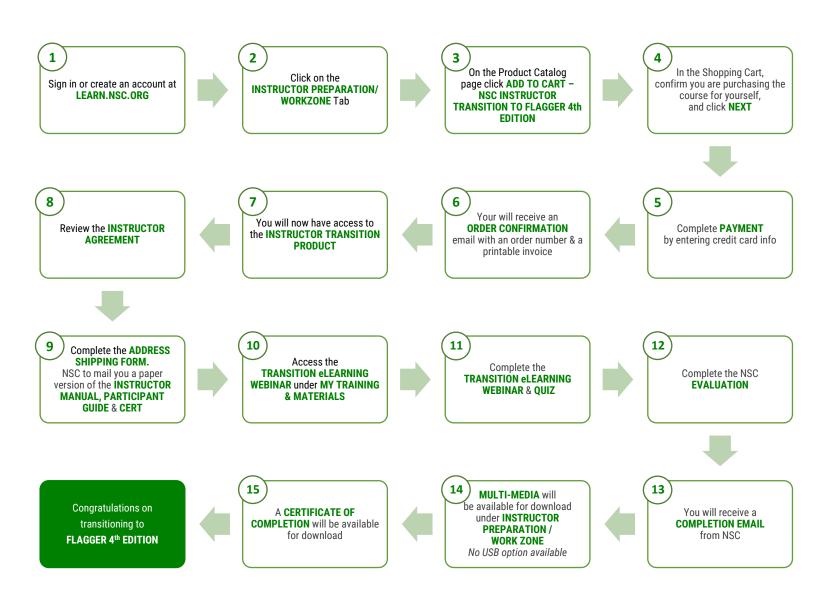